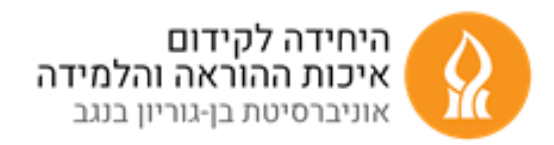

## **הקלטת שיעור מקוון שמתנהל בזום**

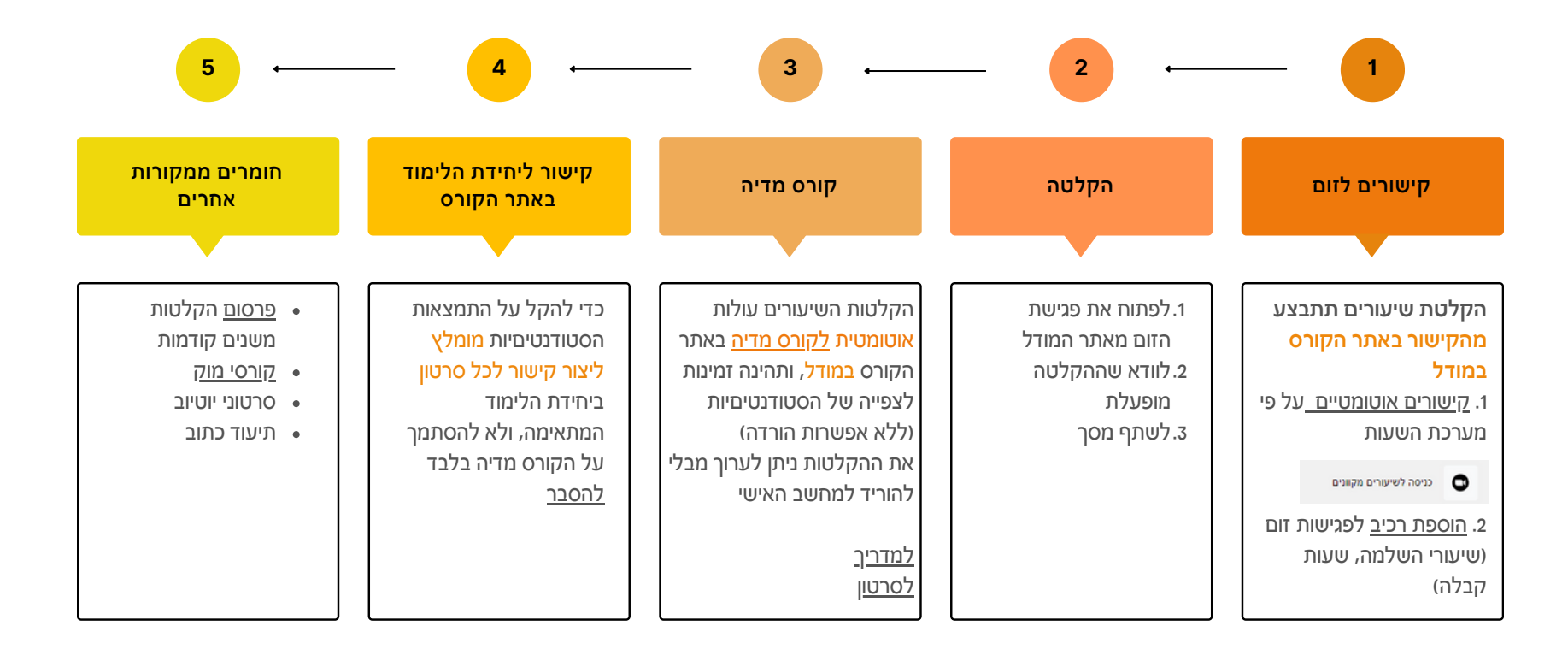

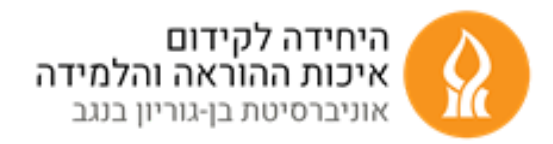

## **הקלטה בכיתה היברידית 1**

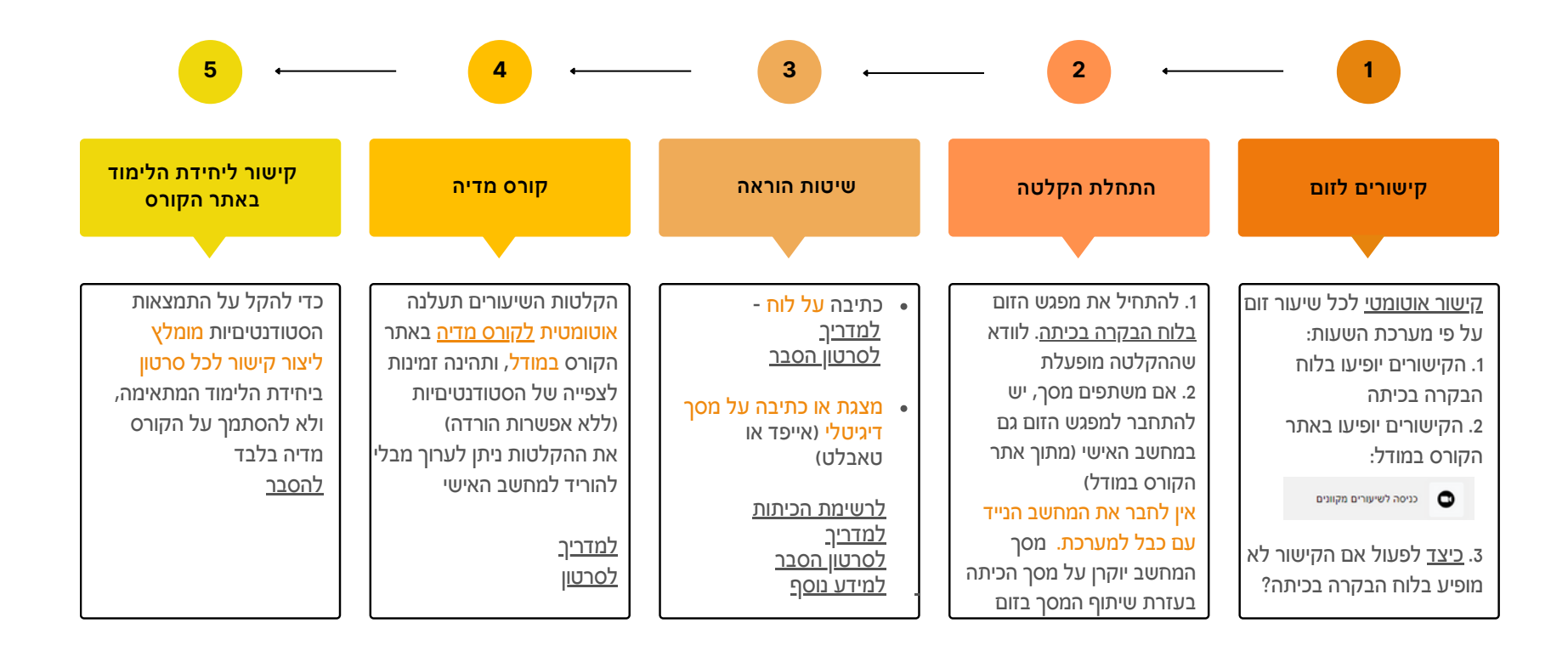

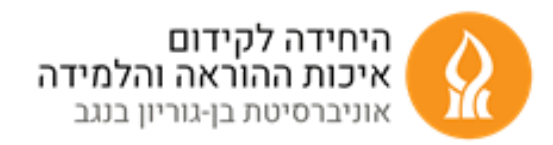

## **הקלטה בכיתה היברידית 2 )חדשה(**

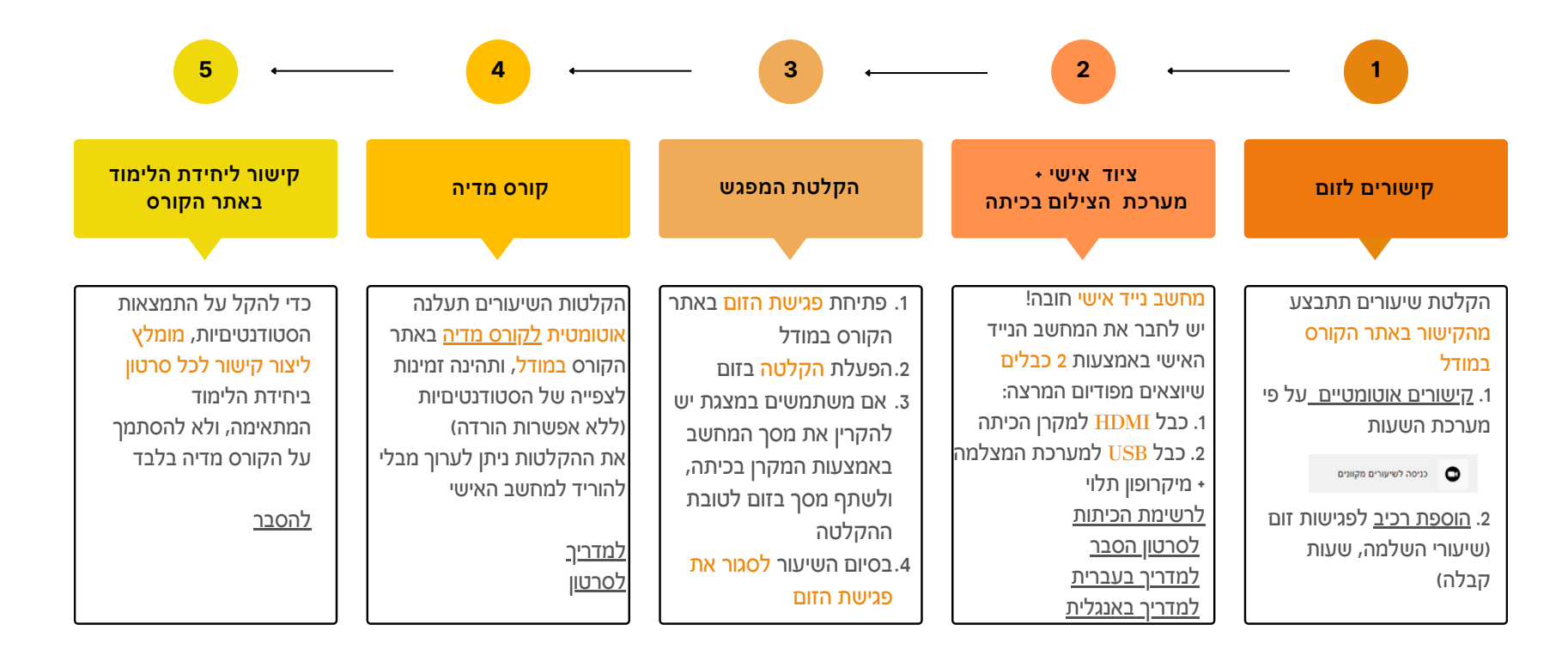

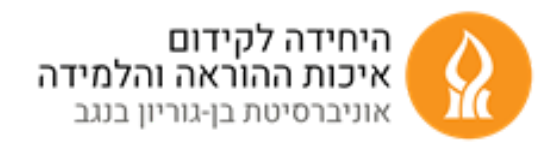

## **הקלטה בכיתה בעזרת ציוד אישי**

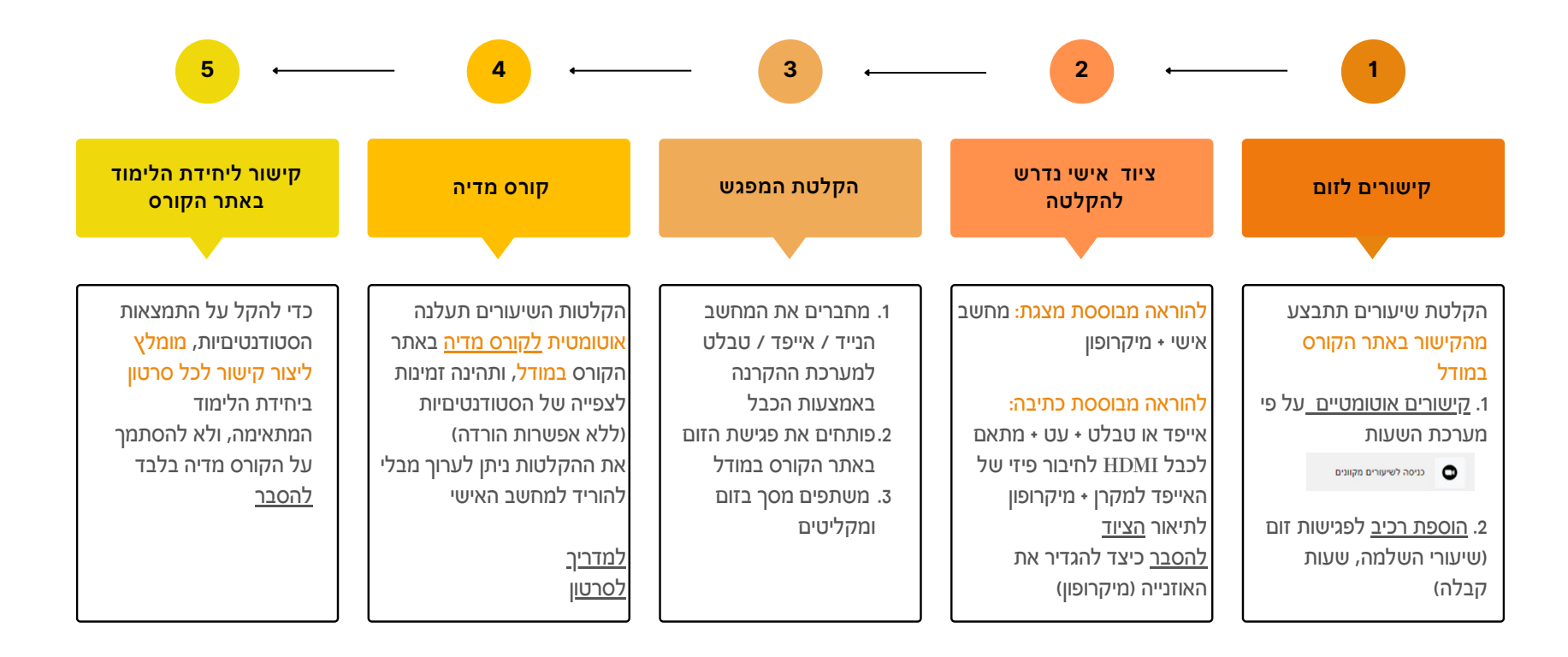